# EddyPro and SMARTFlux Outputs

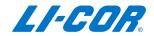

### **EddyPro Outputs**

#### Express Mode

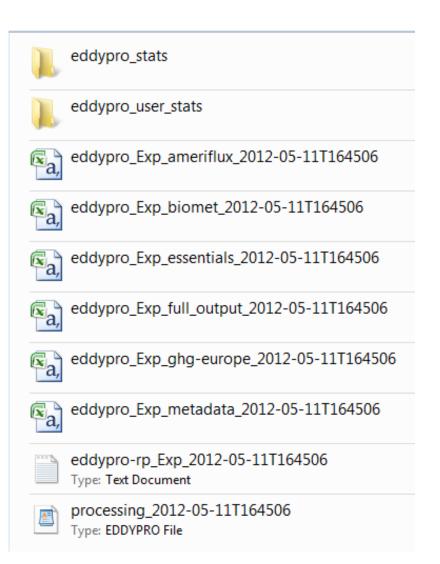

#### Advanced Mode

1. More output files

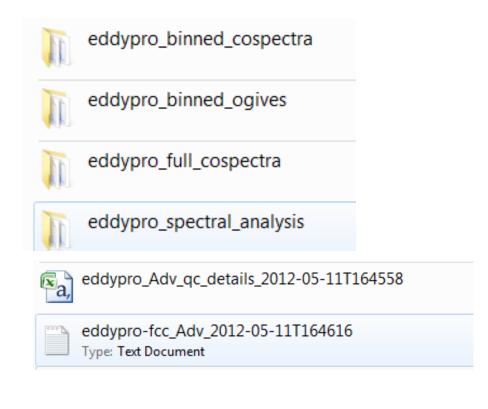

2. Able to choose output files

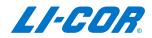

### EddyPro Outputs - Express Mode

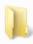

eddypro\_stats

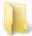

eddypro\_user\_stats

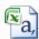

eddypro\_Exp\_ameriflux\_2012-05-11T164506

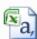

eddypro\_Exp\_biomet\_2012-05-11T164506

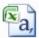

 $eddy pro\_Exp\_essentials\_2012-05-11T164506$ 

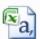

eddypro\_Exp\_full\_output\_2012-05-11T164506

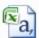

eddypro\_Exp\_ghg-europe\_2012-05-11T164506

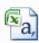

eddypro\_Exp\_metadata\_2012-05-11T164506

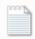

eddypro-rp\_Exp\_2012-05-11T164506 Type: Text Document

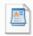

processing\_2012-05-11T164506 Type: EDDYPRO File

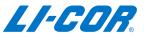

### Similarity I: Eddypro\_stats and Eddypro\_user\_stats

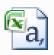

eddypro\_GHG\_st1.csv

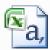

eddypro\_GHG\_st2.csv

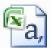

eddypro\_GHG\_st3.csv

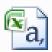

eddypro\_GHG\_st4.csv

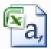

eddypro\_GHG\_st5.csv

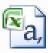

eddypro\_GHG\_st6.csv

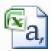

eddypro\_GHG\_st7.csv

- 1. Unprocessed (data set as imported from the raw file)
- 2. After de-spiking
- 3. After cross-wind correction
- 4. After angle-of attack correction
- 5. After double rotation for tilt correction
- 6. After time lag compensation
- 7. After de-trending

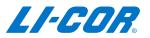

# Similarity II: Eddypro\_stats and Eddypro\_user\_stats

| Label       | Description                                                                                                    |
|-------------|----------------------------------------------------------------------------------------------------|
| filename    | name of the raw file (or first file of a set)<br>from which the data in the current aver-<br>aging interval was extracted |
| date        | date of the end of the averaging period                                                                                   |
| time        | time of the end of the averaging period                                                                                   |
| n_samples   | number of valid records found in the raw file (or set of raw files)                                                       |
| mean (var)  | mean value of variable (var)                                                                                              |
| var (var)   | variance of variable (var)                                                                                                |
| cov (u/var) | covariance between the <i>u</i> wind component and <i>var</i>                                                             |
| cov(v/var)  | covariance between the <i>v</i> wind component and <i>var</i>                                                             |
| cov (w/var) | covariance between the <i>w</i> wind component and <i>var</i>                                                             |
| st_dev(var) | standard deviation of variable var                                                                                        |
| skw(var)    | skewness of variable var                                                                                                  |
| kur(var)    | kurtosis of variable var                                                                                                  |

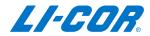

# Difference: Eddypro\_stats and Eddypro\_user\_stats

#### Sensitive variables

- used for flux calculation

- Wind components (u, v, w)
- Sonic temperature (Ts) or speed-of-sound (sos)
- Gas concentrations/densities for CO<sub>2</sub>, H<sub>2</sub>O, CH<sub>4</sub> or N<sub>2</sub>O
- Temperatures (Tcell, Tin and Tout) and cell pressure (Pcell)

#### Non-senstive variables

- not used for flux calculation

- Despiking
- Tilt correction
- Detrending
- > Time lag compensation
- Calculation of main statistics

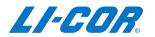

### EddyPro Output File Formats

- <u>Eddypro\_output ID\_ameriflux\_yyyy\_mm\_ddTHHMMSS.csv</u> (Output file in AmeriFlux format)
- <u>Eddypro\_output ID\_biomet\_yyyy\_mm\_ddTHHMMSS.csv</u> (Mean biomet values of flux averaging period)
- ➤ Eddypro\_output ID\_essentials\_yyyy\_mm\_ddTHHMMSS.csv (Intermediate results file from raw data processing)
- Eddypro\_output ID\_full\_yyyy\_mm\_ddTHHMMSS.csv (Final results file from raw data processing)
- Eddypro\_output ID\_ghg-europe\_yyyy\_mm\_ddTHHMMSS.csv (Output file in ghg Europe format)
- Eddypro\_output ID\_metadata\_yyyy\_mm\_ddTHHMMSS.csv (All the metadata used for flux calculations)
- Eddypro-rp\_output ID\_yyyy\_mm\_ddTHHMMSS.log (A log of processing)
- processing\_yyyy\_mm\_ddTHHMMSS.eddypro
   (EddyPro settings for the essentials output file)

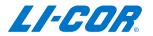

# What is an Essentials Output File?

#### **EXECUTION TIME**

For one year of raw data can be anything between 4 and 14 hours

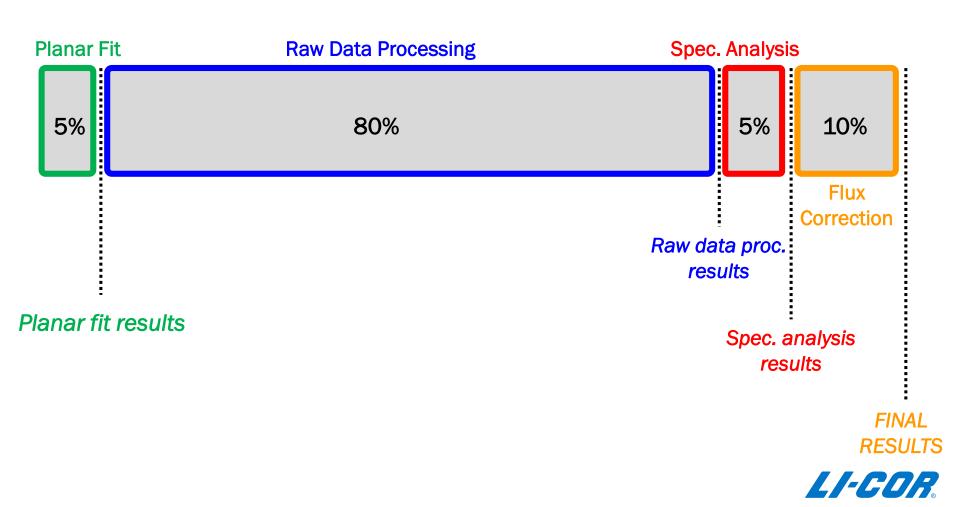

# Why do We Need an Essentials Output File?

#### **EXECUTION TIME**

For one year of raw data can be anything between 4 and 14 hours

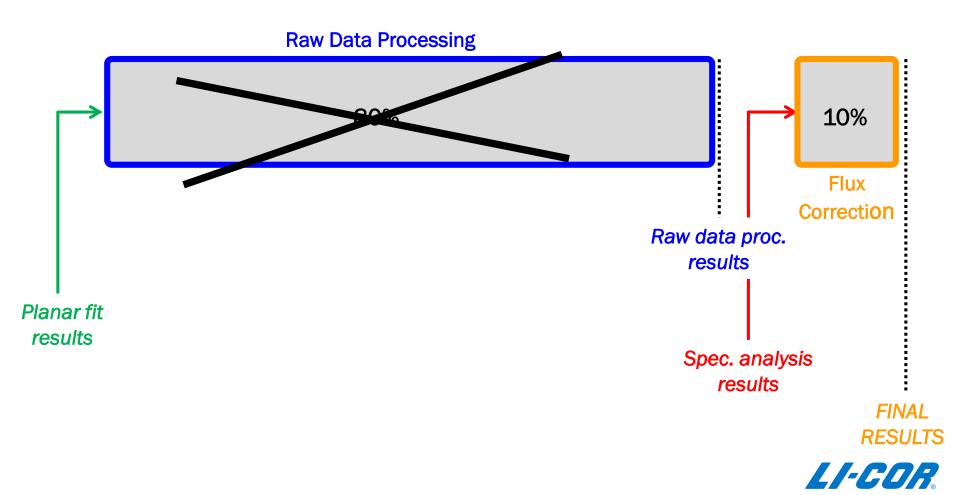

# Full Output File - File Information

| filename     | -          | name of the raw file (or the first of a<br>set) from which the data set for the<br>current averaging interval was<br>extracted |
|--------------|------------|----------------------------------------------------------------------------------------------------|
| date         | yyyy-mm-dd | date of the end of the averaging period                                                                                        |
| time         | HH:MM      | time of the end of the averaging period                                                                                        |
| file_records | #          | number of valid records found in the raw file (or set of raw files)                                                            |
| used_records | #          | number of valid records used for cur-<br>rent the averaging period                                                             |

Raw data file: Start of the logging period

Output file: End of the averaging period

| filename                       | date     | time    |
|--------------------------------|----------|---------|
|                                | [yyyy-mm | [HH:MM] |
| 2011-04-05T050000_AIU-0205.ghg | 4/5/2011 | 5:30    |
| 2011-04-05T053000_AIU-0205.ghg | 4/5/2011 | 6:00    |
| 2011-04-05T060000_AIU-0205.ghg | 4/5/2011 | 6:30    |

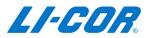

# Corrected Fluxes and Quality Flags

| Tau         | kg m <sup>-1</sup> s <sup>-2</sup>            | corrected momentum flux             |
|-------------|-----------------------------------------------|-------------------------------------|
| qc_Tau      | #                                             | quality flag for momentum flux      |
| Н           | $W m^{-2}$                                    | corrected sensible heat flux        |
| qc_H        | #                                             | quality flag for sensible heat flux |
| LE          | $W m^{-2}$                                    | corrected latent heat flux          |
| qc_LE       | #                                             | quality flag latent heat flux       |
| gas_flux    | $\mu$ mol m <sup>-2</sup> s <sup>-1</sup> (†) | corrected gas flux                  |
| qc_gas_flux | #                                             | quality flag for gas flux           |

- Gases: CO<sub>2</sub>, H<sub>2</sub>O, CH<sub>4</sub>, and N<sub>2</sub>O
- For gases, equal to Net Ecosystem Exchange (NEE)
- Final flux results.

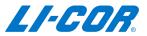

# Storage Fluxes

| H_strg   | $W m^{-2}$                                    | estimate of storage sensible heat flux |
|----------|-----------------------------------------------|----------------------------------------|
| LE_strg  | W m <sup>-2</sup>                             | estimate of storage latent heat flux   |
| gas_strg | $\mu$ mol m <sup>-2</sup> s <sup>-1</sup> (†) | estimate of storage gas flux           |

$$S = \int_{0}^{z} \frac{\partial CO_{2}}{\partial t} dz$$

- Storage terms are estimated from concentrations based on a 1-point profile
- Corrected fluxes do not include storage fluxes

# Gas and Air Properties

| gas_molar_density | mmol m <sup>-3</sup>     | measured or estimated molar density of gas                                                                                                    |
|-------------------|--------------------------|----------------------------------------------------------------------------------------------------|
| gas_mole_fraction | µmol m <sup>-3</sup> (†) | measured or estimated mole fraction of gas                                                                                                    |
| gas_mixing_ratio  | µmol m <sup>-3</sup> (†) | measured or estimated mixing ratio of gas                                                                                                    |
|                   |                          | mean temperature of ambient air,                                                                                                    |
| air_temperature   | K                        | either calculated from high<br>frequency air temperature readings,<br>or estimated from sonic temperature                                                        |
| air_pressure      | Pa                       | mean pressure of ambient air, either<br>calculated from high frequency air<br>pressure readings, or estimated<br>based on site altitude (barometric<br>pressure) |
| air_density       | kg m <sup>-3</sup>       | density of ambient air                                                                                                    |
|                   |                          |                                                                                                    |

If no air temperature and pressure data available

- ➤ Air temperature is estimated from sonic temperature and water vapor density
- Air pressure is estimated based on site altitude (barometric pressure).

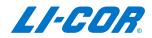

### Wind and Turbulence

#### Unrotated and rotated three wind components: u, v, and w

| u_rot | m s <sup>-1</sup> | rotated <i>u</i> wind component (mean wind speed) |
|-------|-------------------|---------------------------------------------------|
| v_rot | m s <sup>-1</sup> | rotated <i>v</i> wind component (should be zero)  |
| w_rot | m s <sup>-1</sup> | rotated <i>w</i> wind component (should be zero)  |

#### Wind speed and direction

| wind_speed     | m s <sup>-1</sup> | mean wind speed                                                                         |
|----------------|-------------------|-----------------------------------------------------------------------------------------|
| max_wind_speed | m s <sup>-1</sup> | maximum instantaneous wind speed                                                        |
| wind_dir       | ° (degrees)       | direction from which the wind<br>blows, with respect to Geographic<br>or Magnetic north |

#### Turbulence parameters

| u*      | m s <sup>-1</sup> | friction velocity                 |
|---------|-------------------|-----------------------------------|
| TKE     | $m^2 s^{-2}$      | turbulent kinetic energy          |
| L       | М                 | Monin-Obukov length               |
| (z-d)/L | #                 | Monin-Obukhov stability parameter |

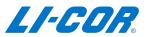

### Footprint

x\_30%, x-50%, x\_70%, x\_90%

along-wind distance providing the highest (peak) contribution to turbulent fluxes along-wind distance providing 10% (cumulative) contribution to turbulent fluxes

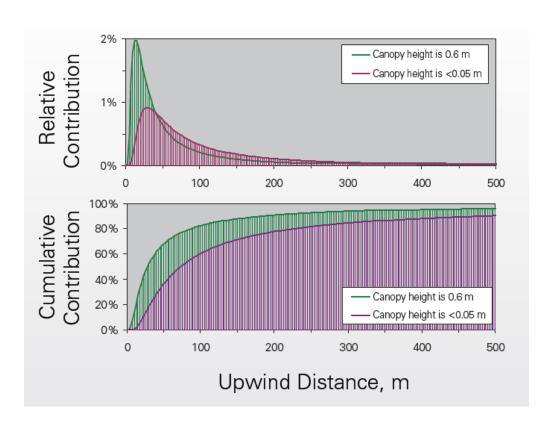

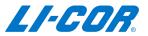

# **Spectral Correction Factors**

| un_Tau      | kg m <sup>-1</sup> s <sup>-2</sup>            | uncorrected momentum flux                              |
|-------------|-----------------------------------------------|--------------------------------------------------------|
| Tau_scf     | #                                             | spectral correction factor for momen-<br>tum flux      |
| un_H        | $W m^{-2}$                                    | uncorrected sensible heat flux                         |
| H_scf       | #                                             | spectral correction factor for sen-<br>sible heat flux |
| un_LE       | $W m^{-2}$                                    | uncorrected latent heat flux                           |
| LE_scf      | #                                             | spectral correction factor for latent<br>heat flux     |
| un_gas_flux | $\mu$ mol m <sup>-2</sup> s <sup>-1</sup> (†) | uncorrected gas flux                                   |
| gas_scf     | #                                             | spectral correction factor for gas flux                |

$$\triangleright$$
 scf =  $F_{true} / F_{measured}$ 

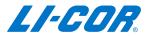

### Hard Flags and Diagnostics

| spikes   | HFu/v/w/ts/co2<br>/h2o/ch4/n2 | hard flags for individual variables for spike test           |
|----------|-------------------------------|--------------------------------------------------------------|
| amp_res  | HFu/v/w/ts/co2<br>/h2o/ch4/n2 | hard flags for individual variables for amplitude resolution |
| drop_out | HFu/v/w/ts/co2<br>/h2o/ch4/n2 | hard flags for individual variables for drop-out test        |

- Flagged for quality issues based on various criteria
- Flags 0 for good quality,1 for bad quality, and 9 for values not calculated

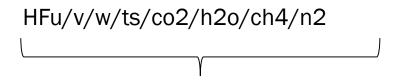

#### HF00000099

| DP                        | DQ               | DR               | DS               | DT                   | DU                |
|---------------------------|------------------|------------------|------------------|----------------------|-------------------|
| diagnostic_flags_LI-7500A |                  |                  |                  | diagnostic_flags_LI- | 7700              |
| chopper_LI-7500           | detector_LI-7500 | pll_LI-7500      | sync_LI-7500     | not_ready_LI-7700    | no_signal_LI-7700 |
| [#_flagged_recs]          | [#_flagged_recs] | [#_flagged_recs] | [#_flagged_recs] | [#_flagged_recs]     | [#_flagged_recs]  |
| 0                         | 0                | 0                | 0                | 0                    | 0                 |
| 0                         | 0                | 0                | 0                | 0                    | 0                 |
| 0                         | 0                | 0                | 0                | 0                    | 0                 |

### **Custom Variables**

| EV               | EW          | EX          | EY          |
|------------------|-------------|-------------|-------------|
| custom_variables |             |             |             |
| air_t_mean       | air_p_mean  | co2_mean    | h2o_mean    |
|                  |             |             |             |
| 287.6563945      | 97529.49232 | 378.9224766 | 13.67288579 |
| 287.5615905      | 97536.26254 | 378.8656877 | 13.40743966 |
| 286.6554498      | 97529.12577 | 379.7712094 | 13.64764479 |
| 286.3570617      | 97535.46518 | 380.8968833 | 13.9376531  |
| 285.7731864      | 97559.73668 | 382.3884786 | 13.95274986 |
| 285.5737962      | 97570.94328 | 380.9291808 | 13.63473591 |
| 285.3251548      | 97582.13416 | 381.6878291 | 13.15995196 |
| 284.7614498      | 97593.73383 | 384.0084412 | 12.6089211  |

- Variables not used for flux computation
- No unit output

### Outputs from Advanced Mode

#### Express Mode

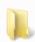

eddypro\_stats

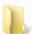

eddypro\_user\_stats

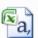

eddypro\_Exp\_ameriflux\_2012-05-11T164506

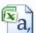

eddypro\_Exp\_biomet\_2012-05-11T164506

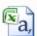

eddypro\_Exp\_essentials\_2012-05-11T164506

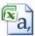

eddypro\_Exp\_full\_output\_2012-05-11T164506

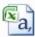

eddypro\_Exp\_ghg-europe\_2012-05-11T164506

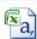

eddypro\_Exp\_metadata\_2012-05-11T164506

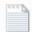

eddypro-rp\_Exp\_2012-05-11T164506 Type: Text Document

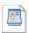

processing\_2012-05-11T164506 Type: EDDYPRO File

Advanced Mode

More output files

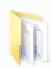

eddypro\_binned\_cospectra

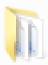

eddypro\_binned\_ogives

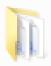

eddypro\_full\_cospectra

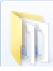

eddypro\_spectral\_analysis

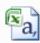

eddypro\_Adv\_qc\_details\_2012-05-11T164558

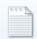

eddypro-fcc\_Adv\_2012-05-11T164616 Type: Text Document

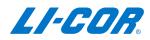

# Full and Binned Spectra or Co-spectra

> Full spectra or co-spectra

$$0.00056 (=1/(30*60)) - 5 (=10/2) s$$

9000 frequencies

Binned spectra or co-spectra
 0.00056 (=1/(30\*60)) - 5 (=10/2) s

User-specified number of exponentiall spaced frequency bins (100 as default)

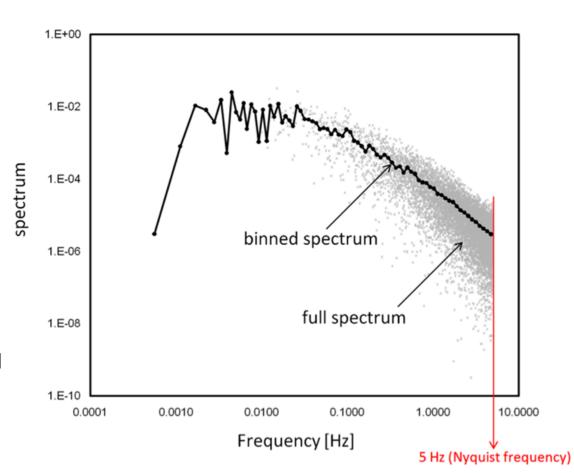

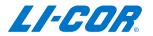

# Spectral or Co-spectral Ogives

$$\operatorname{Og_{wc}}(f) = \int_{f_{\operatorname{high}}}^{f} \operatorname{Co_{wc}}(f) \mathrm{d}f$$

Integration of co-spectra from the current frequency to the Nyquist frequency

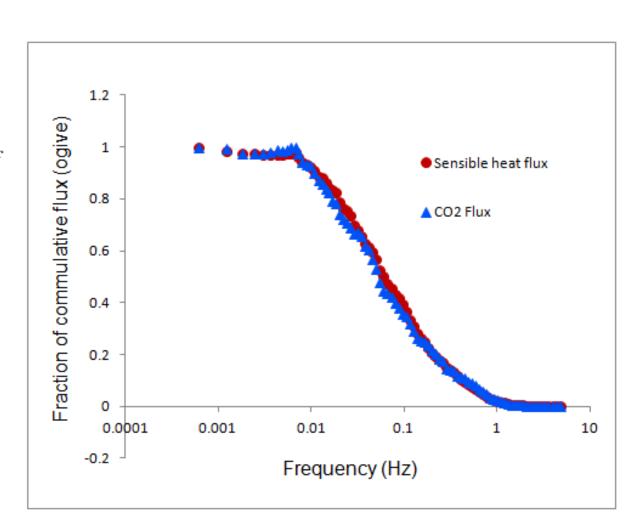

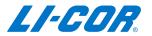

# **Spectral Analysis**

- 1. Ensemble and modeled cospectra
  - average, Massman fitted, and Kaimal model
  - 1) Stable (-650 < L< 0)
  - 2) Unstable (0 < L< 1000)
- 2. Binned average cospectra every three hours sorted by time of day
- 3. Binned average and predicted H<sub>2</sub>O spectra sorted by RH-class
- 4. Binned average and predicted spectra for CO<sub>2</sub> and CH<sub>4</sub>

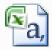

eddypro\_Landfill\_ensemble\_and\_model\_cospectra\_2012-05-13T165334

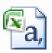

eddypro\_Landfill\_ensemble\_cospectra\_by\_time\_2012-05-13T165334

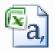

eddypro\_Landfill\_h2o\_ensemble\_spectra\_2012-05-13T165334

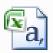

eddypro\_Landfill\_passive\_gases\_ensemble\_spectra\_2012-05-13T165334

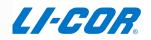

# Ensemble Cospectra Sorted by Stability Regimes

Months ensemble cospectra for all unstable periods

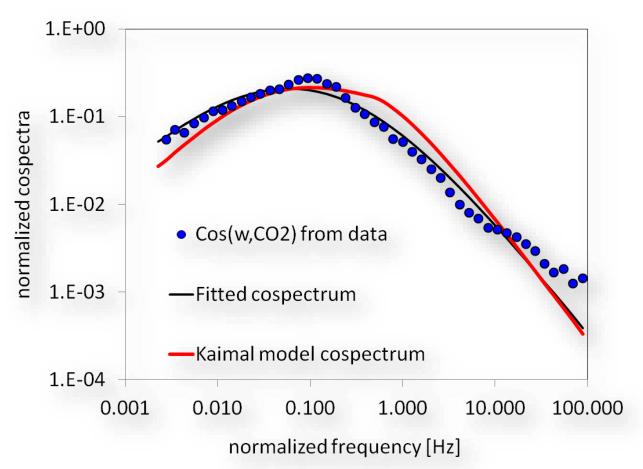

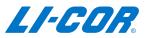

### Ensemble Cospectra Sorted by Time-of-day

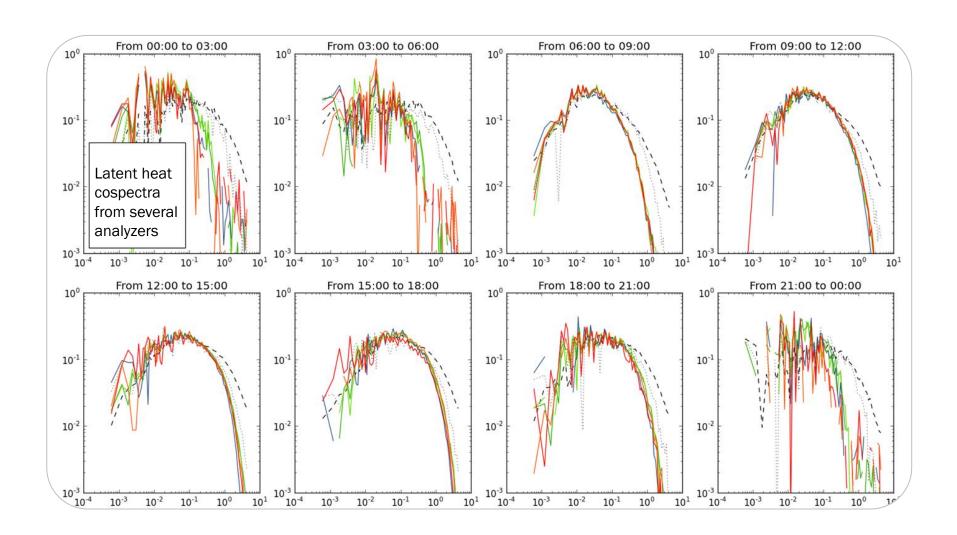

### Biomet Data Output File

Mean Biomet values of flux averaging period

Eddypro\_output ID\_biomet\_yyyy\_mm\_ddTHHMMSS.csv

| File Type:        | 2            |            |            |                |                |
|-------------------|--------------|------------|------------|----------------|----------------|
| Software Version: | 5.9.7        |            |            |                |                |
| Timestamp:        | 0:01:15      |            |            |                |                |
| Timezone:         | US/Central   |            |            |                |                |
| DATE              | TIME         | AIRTEMP(C) | BATTERY(V) | BATTERYTEMP(C) | GLOBRAD(W/m^2) |
| 5/7/2012          | 00:02:00:000 | 14.8513    | 11.8387    | 16.6           | -0.576236      |
| 5/7/2012          | 00:03:00:000 | 14.8266    | 12.1226    | 16.6           | -0.615977      |
| 5/7/2012          | 00:04:00:000 | 14.7846    | 12.1157    | 16.6           | -0.576236      |
| 5/7/2012          | 00:05:00:000 | 14.7611    | 12.2766    | 16.4           | -0.655717      |
| 5/7/2012          | 00:06:00:000 | 14.7299    | 12.3153    | 16.4           | -0.357664      |
| 5/7/2012          | 00:07:00:000 | 14.7439    | 12.3158    | 16.4           | -0.87429       |
| 5/7/2012          | 00:08:00:000 | 14.7229    | 12.3185    | 16.4           | -0.834549      |
| 5/7/2012          | 00:09:00:000 | 14.6905    | 12.3215    | 16.4           | -0.476885      |
| 5/7/2012          | 00:10:00:000 | 14.7102    | 12.3197    | 16.4           | -0.834549      |
|                   |              |            |            |                |                |

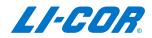

### EddyPro Output – More Information

EddyPro help: 1) EddyPro Help → Online help

2) Instruction Manual (PDF)

#### Shorthand for variables in output files from EddyPro.

| Label        | Units, Format, | Description                                                                                                    |
|--------------|----------------|----------------------------------------------------------------------------------------------------|
|              | or Range       |                                                                                                    |
| filename     | -              | Name of the raw file (or the first of a set)<br>from which the dataset for the current aver-<br>aging interval was extracted |
| date         | yyyy-mm-dd     | Date of the end of the averaging period                                                                                      |
| time         | HH:MM          | Time of the end of the averaging period                                                                                      |
| file_records | #              | Number of valid records found in the raw file (or set of raw files)                                                          |

#### Biomet variables supported by EddyPro.

| 11 / /            |         |         |        |                      |  |  |  |
|-------------------|---------|---------|--------|----------------------|--|--|--|
| Variable          | EddyPro | EddyPro | How to | Other Supported      |  |  |  |
|                   | Label   | Units   | Write  | Units                |  |  |  |
|                   |         |         | Units  |                      |  |  |  |
| Air Temperature   | Ta      | K       | K      | C, cC, F, cF, cK     |  |  |  |
| Atmospheric pres- | Pa      | Pa      | Pa     | hPa, kPa, PSI, Torr, |  |  |  |
| sure              |         |         |        | mmHg, Atm, Bar       |  |  |  |
| Relative humidity | RH      | %       | %      | #                    |  |  |  |
|                   |         |         |        |                      |  |  |  |

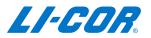

# **SMARTFlux Outputs**

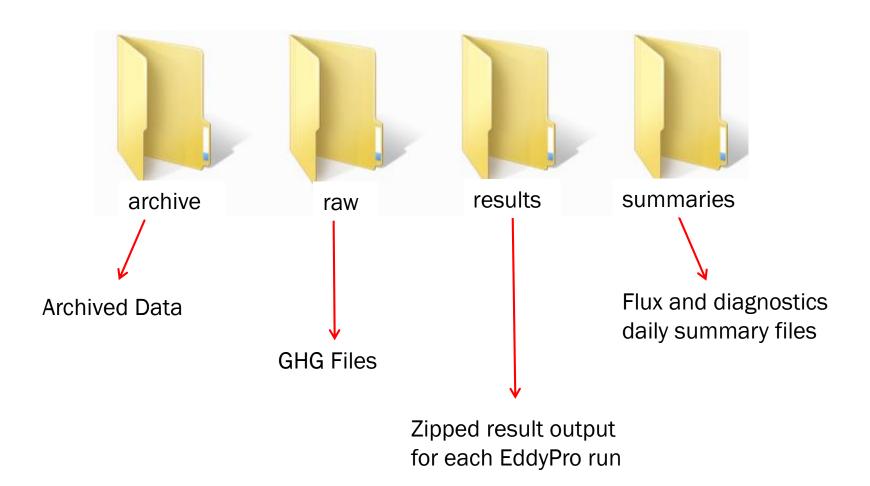

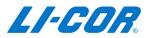

### **SMARTFlux Results Files**

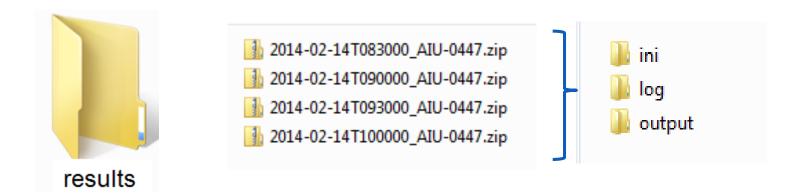

ini folder: Project file used to process the data log folder: The EddyPro® engine log for the run

output folder: Selected output files

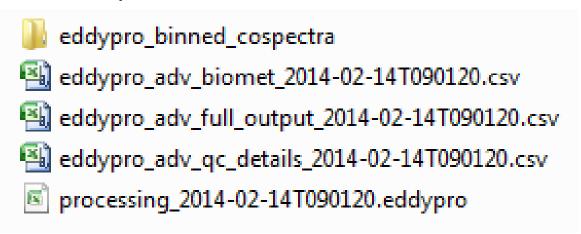

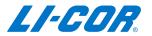

# **SMARTFlux Daily Summary Files**

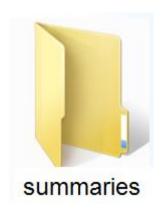

- 1. Flux Summary
  - Final fluxes for each half hour of the day
- 2. Diagnostic Summary
  - Means for each half hour of the day for the measured variables

```
2014-01-25_AIU-0288_EP-Summary.txt

2014-01-25_AIU-0288_Summary.txt

2014-01-26_AIU-0288_EP-Summary.txt

2014-01-26_AIU-0288_Summary.txt

2014-01-27_AIU-0288_EP-Summary.txt
```

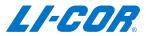

# How to Combine Daily Summary Files

1. Add all the daily summary files to File Viewer

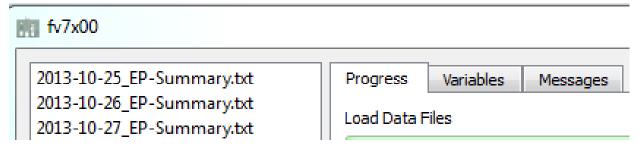

2. Export the files to a single text file

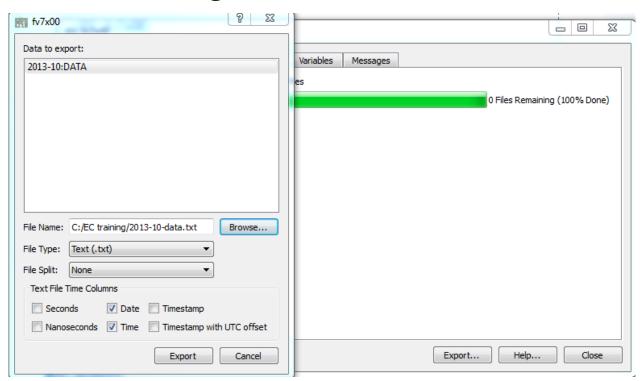

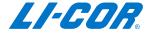

Thank You

Questions?

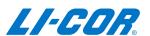